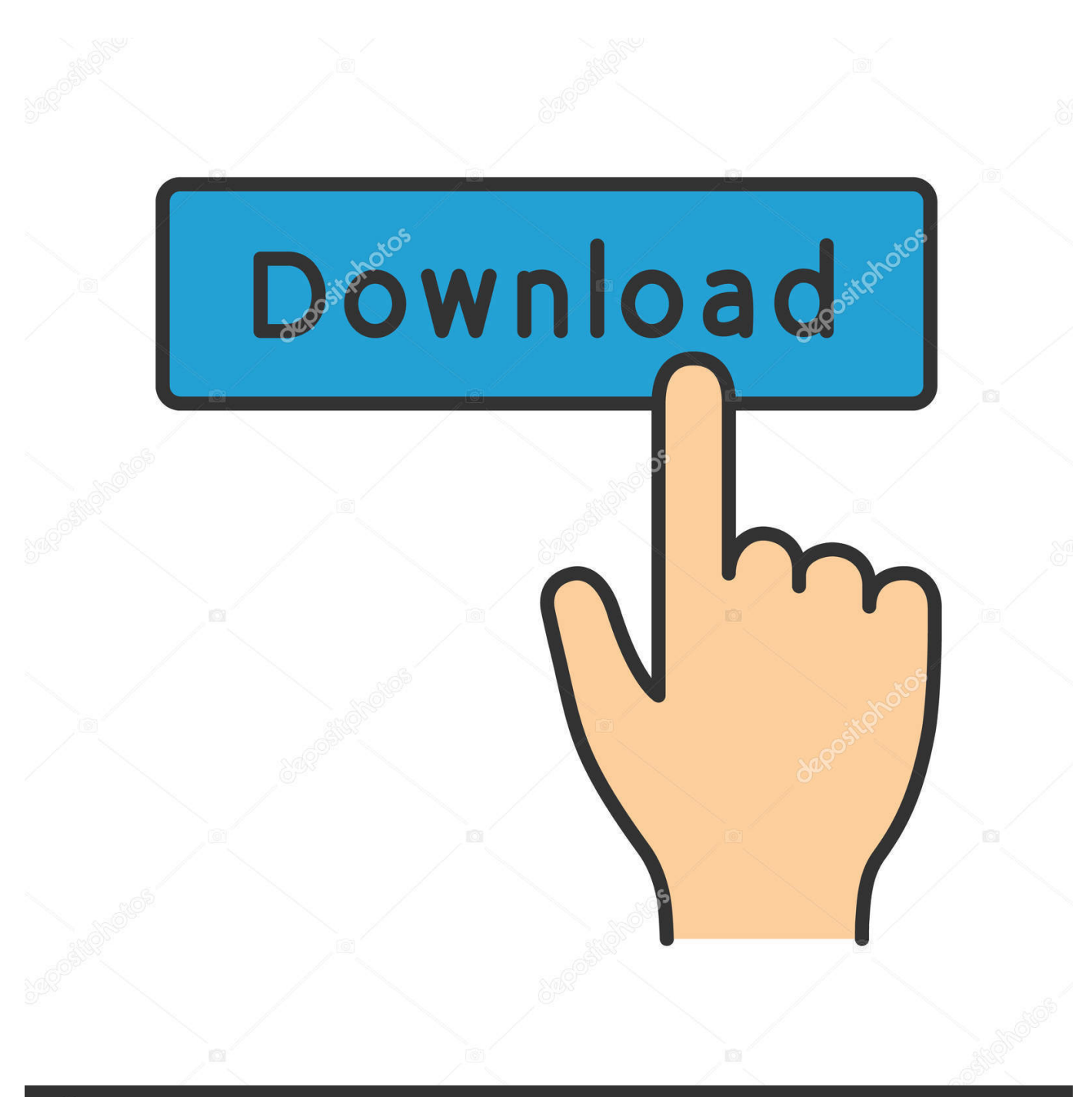

**@depositphotos** 

Image ID: 211427236 www.depositphotos.com

[Multiple Inputs To Mac Garageband](https://linpomafo.weebly.com/blog/toxicwap-download-chris-brown-hope-you-do#CBX=fiZrxDW5wsGugBWLgDSvxtK5wyIv2zHjxyhbYyH1eiVr==)

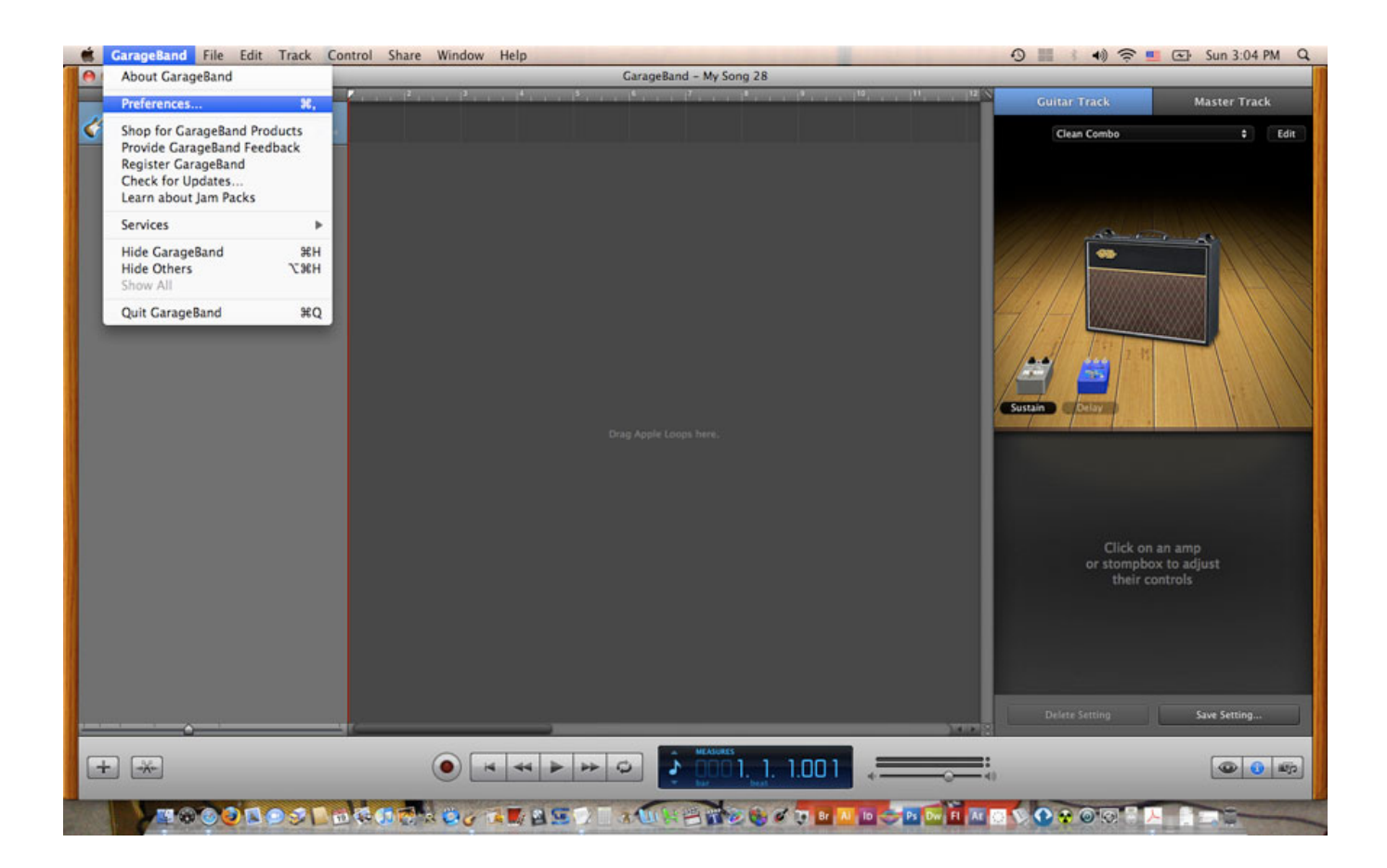

[Multiple Inputs To Mac Garageband](https://linpomafo.weebly.com/blog/toxicwap-download-chris-brown-hope-you-do#CBX=fiZrxDW5wsGugBWLgDSvxtK5wyIv2zHjxyhbYyH1eiVr==)

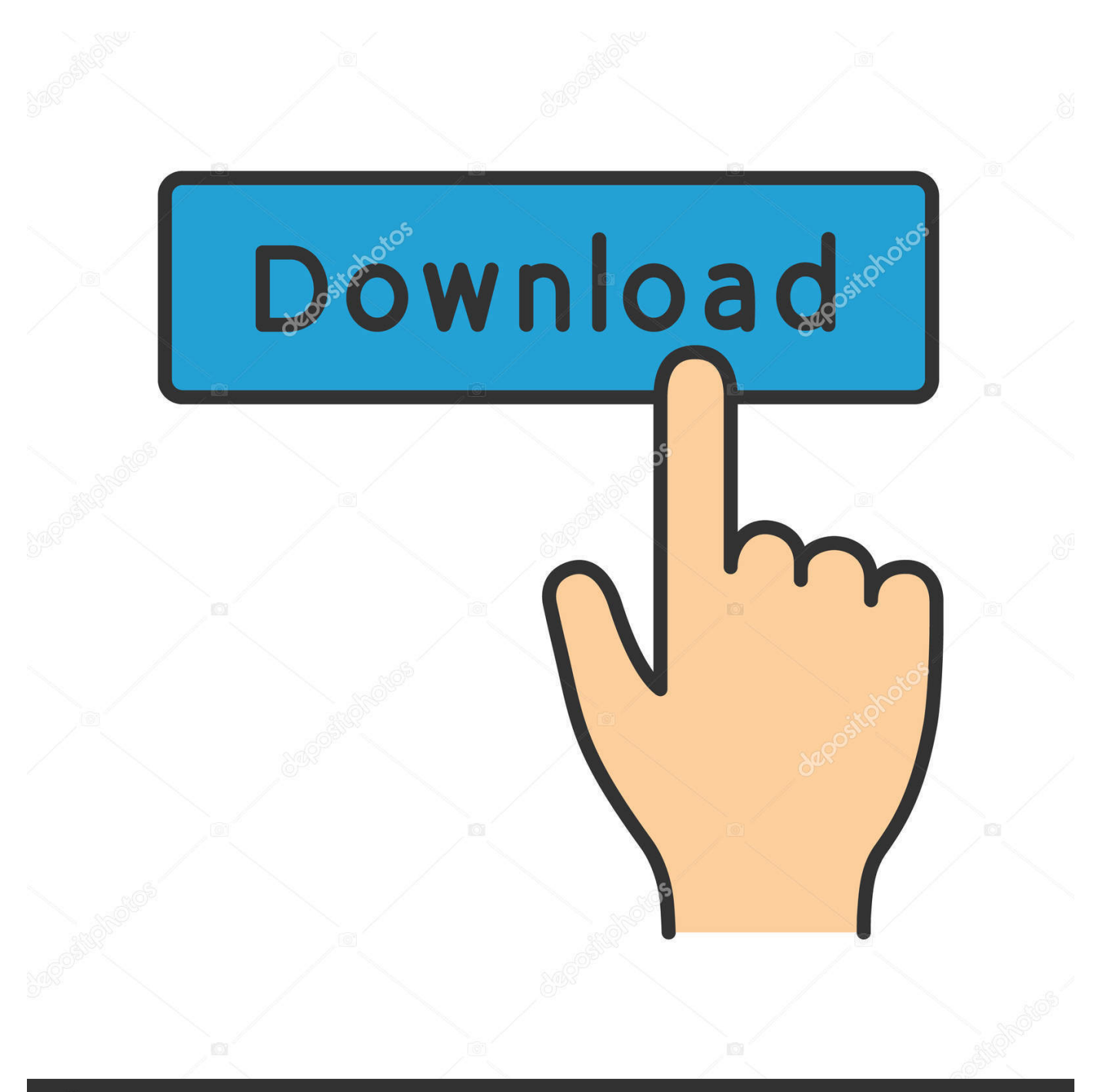

## **@depositphotos**

Image ID: 211427236 www.depositphotos.com In this tutorial, I hope to walk you through the basics to help get you started.. Multiple Inputs To Mac Garageband ProGarageband Download For MacYou can create Aggregate Device to increase the number audio inputs and outputs available at the same time.. So you want to learn how to use GarageBand on a Mac Apple's GarageBand is a great choice of recording software (DAW) if you're just getting started with recording, as it's free and relatively simple to use.

- 1. multiple inputs garageband
- 2. record multiple inputs garageband
- 3. how to use multiple inputs on garageband

For example, you can use a USB microphone for input and the headphone jack of your Mac for output.. Some applications not manufactured by Apple don't support separate input and output devices.. You can also use an Aggregate Device if your application doesn't support separate input and output devices.

## **multiple inputs garageband**

multiple inputs garageband, multiple inputs garageband ipad, record multiple inputs garageband, garageband multiple midi inputs, how to use multiple inputs on garageband, how do you use multiple inputs in garageband, garageband multiple usb inputs, how do i record multiple inputs in garageband, multiple audio inputs garageband, how to have two garageband projects at once, multi input garageband, multiple usb inputs garageband, multiple mic inputs garageband, multiple midi inputs garageband [Iobit Activator](https://bryannexyo0h.wixsite.com/tranweekliygrop/post/iobit-activator)

With Logic Pro, GarageBand, and MainStage, you can use a separate device for input and output. [Driver Impressora Brother](https://awesome-aryabhata-187c64.netlify.app/Driver-Impressora-Brother-Mfc240c) [Mfc-240c](https://awesome-aryabhata-187c64.netlify.app/Driver-Impressora-Brother-Mfc240c)

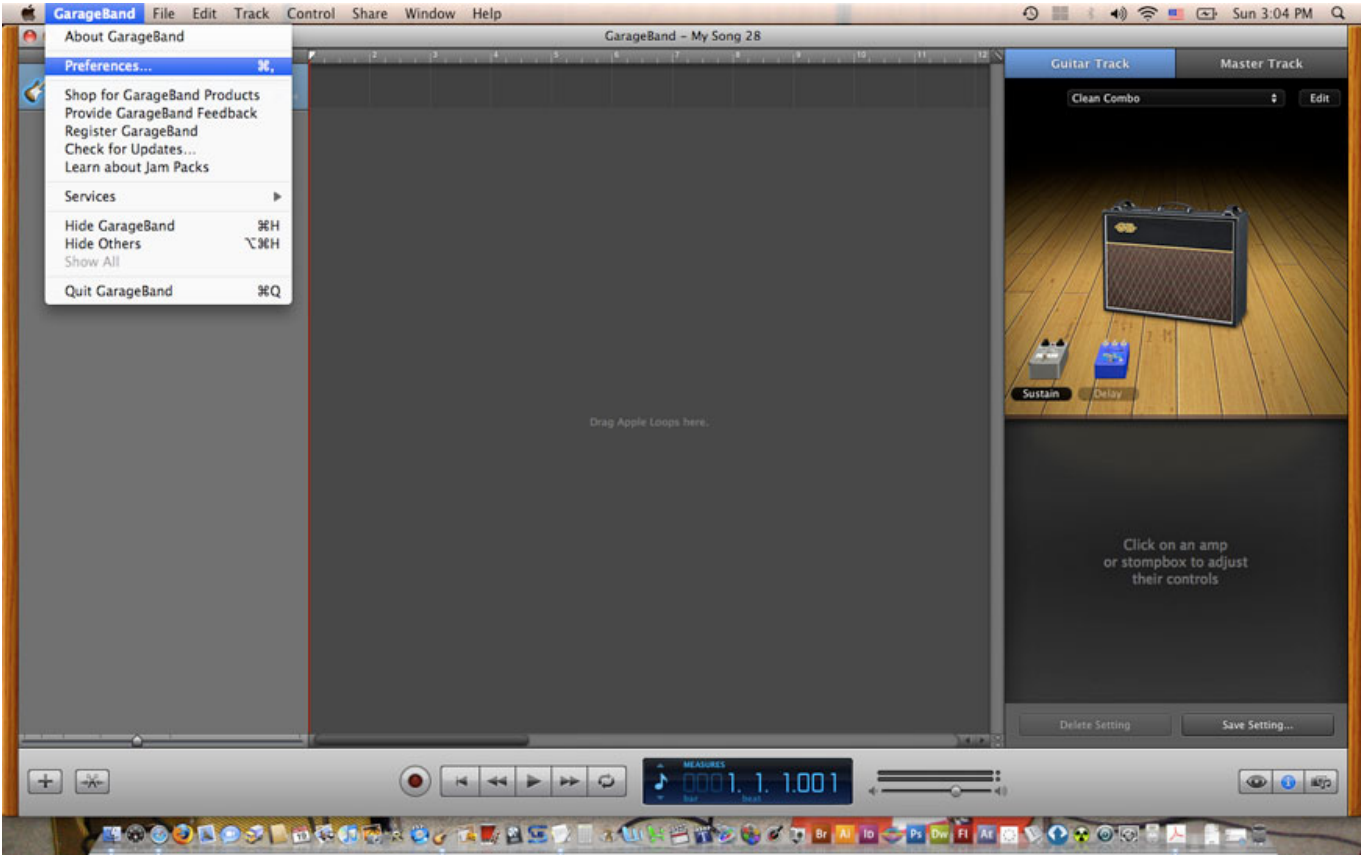

[Powerpoint Proposal Template Useful Templates For Powerpoint For Mac](https://davistee.wixsite.com/olorfahre/post/powerpoint-proposal-template-useful-templates-for-powerpoint-for-mac)

## **record multiple inputs garageband**

[Java Plugin Firefox For Mac](https://levibilz8xn.wixsite.com/leidismita/post/java-plugin-firefox-for-mac) [Unix For Mac Os X Users Sobel Pdf](http://nohidatsuji.tistory.com/2)

## **how to use multiple inputs on garageband**

[Save As In Excel For Mac](https://mondpelytho.localinfo.jp/posts/15678511)

e828bfe731 [Hacked King Of Fighters Wing 1915](http://serucdeo.yolasite.com/resources/Hacked-King-Of-Fighters-Wing-1915.pdf)

e828bfe731

[How To Save Text Messages On Iphone To Mac For Free](http://tropurac.yolasite.com/resources/How-To-Save-Text-Messages-On-Iphone-To-Mac-For-Free.pdf)